# **Stored Textures**

CSCI 4239/5239
Advanced Computer Graphics
Spring 2020

#### What are Stored Textures

- Textures in OpenGL are Stored Textures
  - Not computed by shader but sampled by shader
  - Usually 2D
  - Simultaneous textures through multi-textures
- Textures are applied in shader
  - sampler2D point to texture units
  - texture2D sample textures
  - texture coordinates used to identify pixels

## Blue Marble Example

- MODIS satellite data
  - 1km raw resolution
- High resolution textures
  - Monthly cloudless daytime
  - Earth's city lights
  - Clouds
- Mercator projection
  - Works with gluSphere

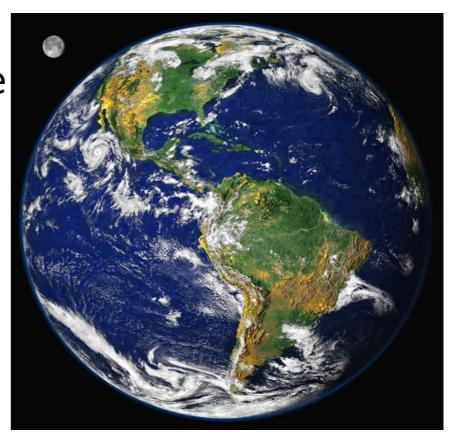

# January Daytime Texture

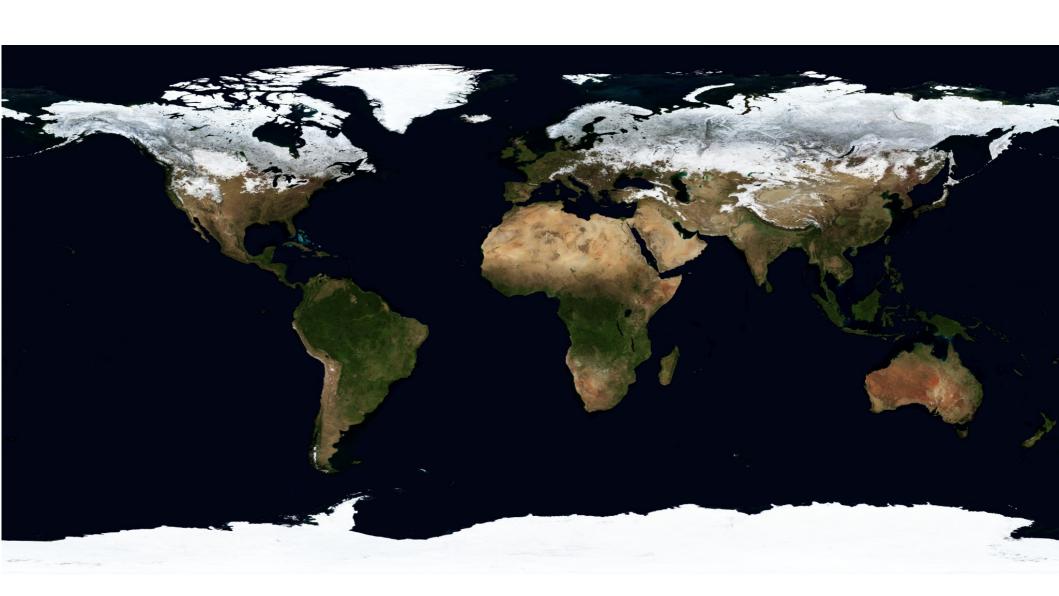

# July Daytime Texture

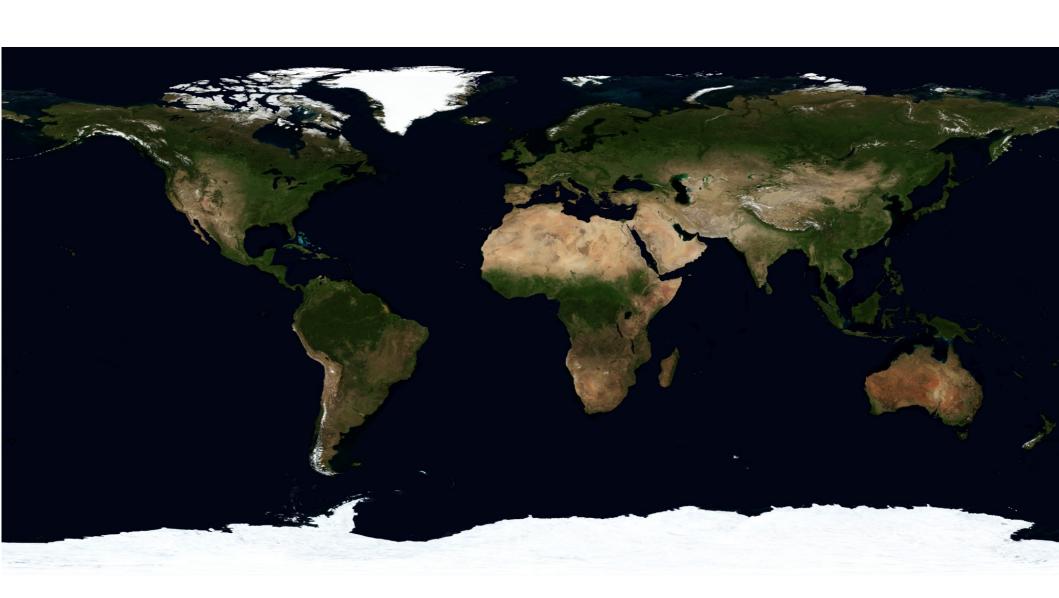

# Nightime Texture

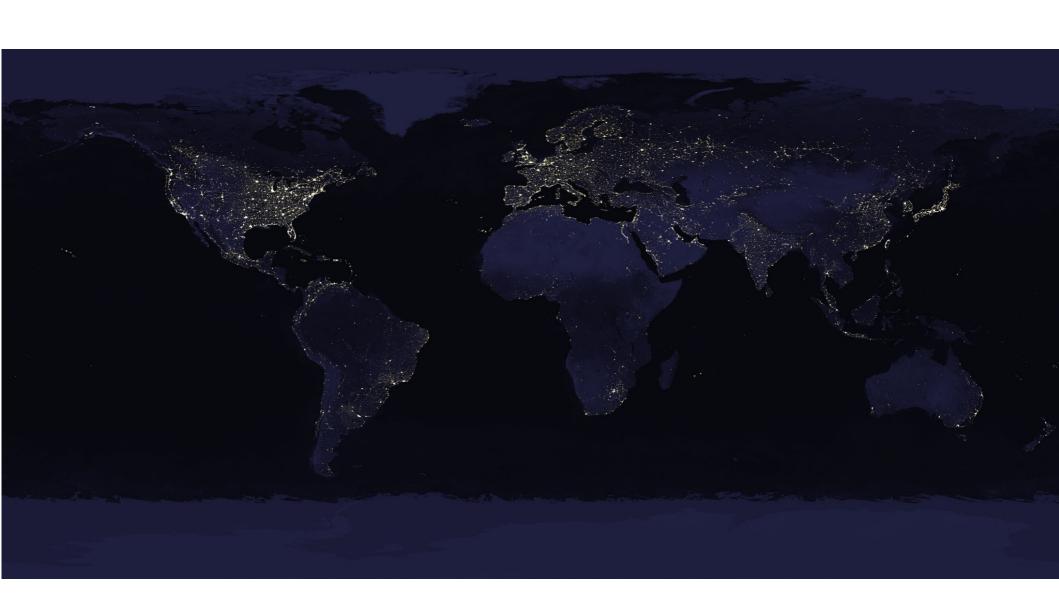

## **Cloud Texture**

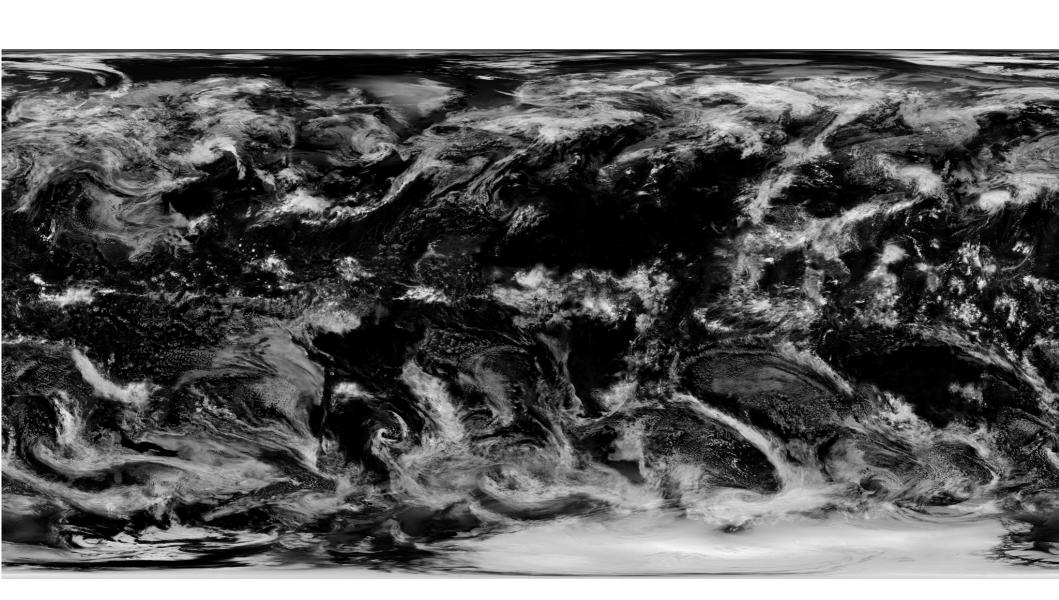

# Gloss (Ocean) Texture

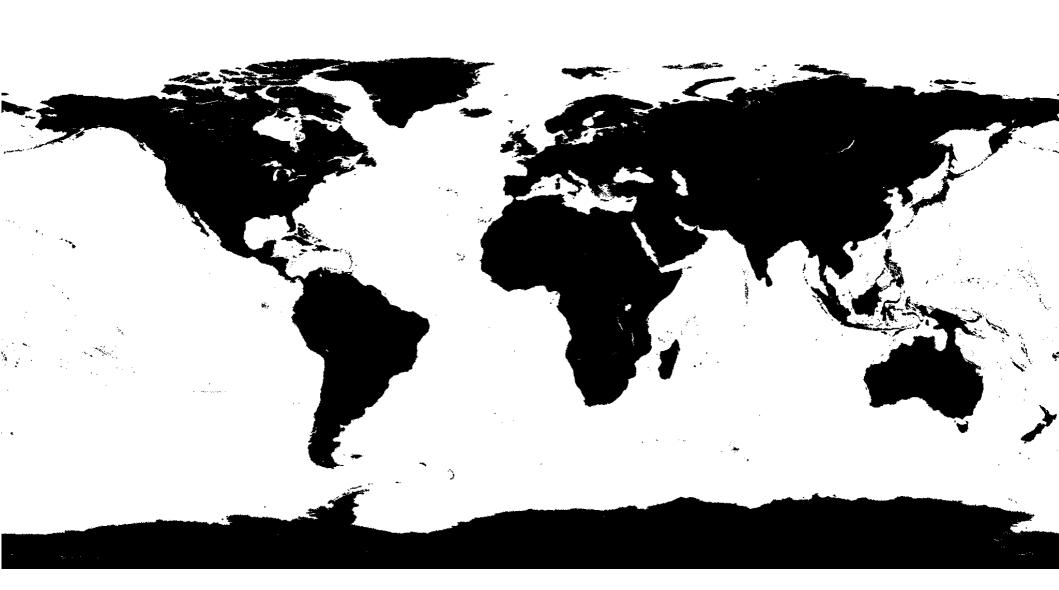

### **Elevation Texture**

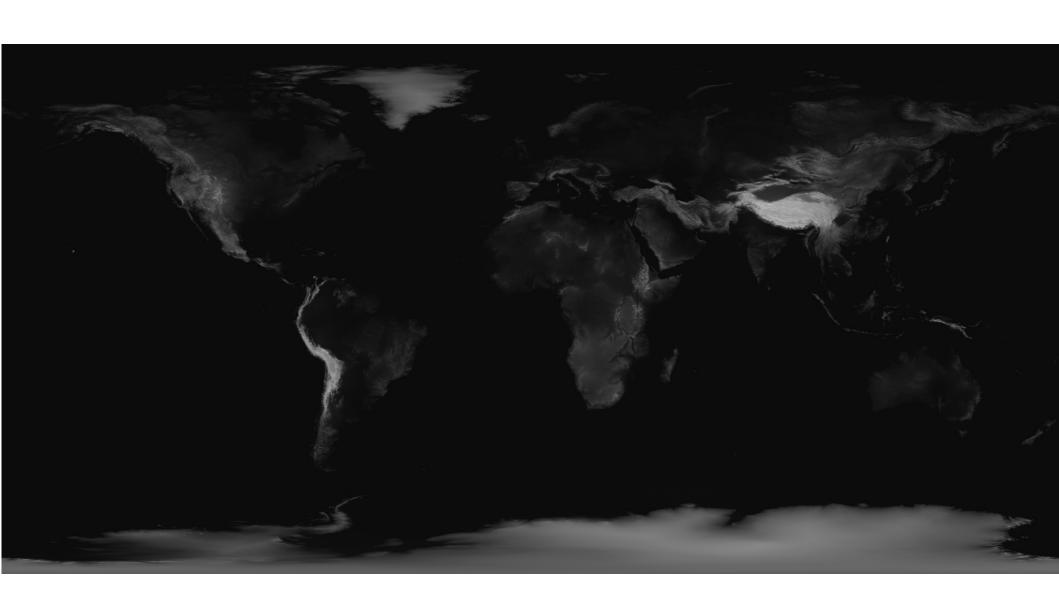

## Cloud (R) Gloss (G) Elevation (B)

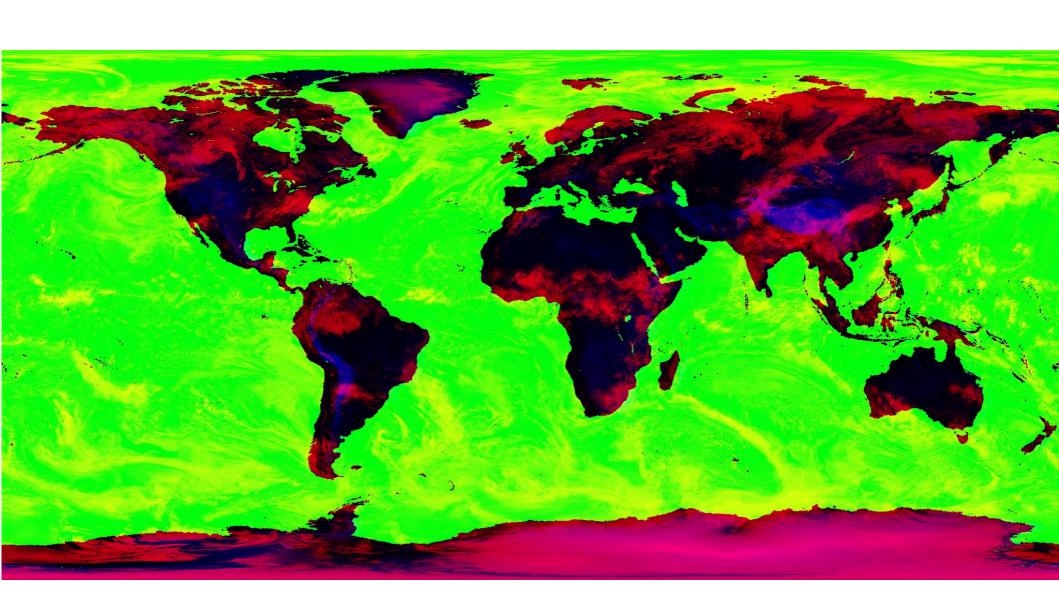

#### **Tasks**

- Compute lighting
  - Gloss sets specular shininess
- Mix daytime textures to day of year
- Mix day and night textures
- Mix cloud with image
  - Reflects sun during day
  - Block lights at night

### Passing textures to shaders

- Select texture units
  - glActiveTexture(GL\_TEXTUREx)
- Select active texture
  - glBindTexture(GL\_TEXTURE\_2D , name)
- Map sampler to multitexture
  - id = glGetUniformLocation(shader , varname)
  - glUniform1i(id , x)
    - **x** is 0,1,2,3 texture unit
- In shader access is by sampler
  - texture2D(varname , texture\_coords)

### This is what it should look like

- Photograph from Apollo 17
  - Bright everywhere
  - Light blue oceans
  - Bright white clouds
- Lighting properties
  - Sun far away
  - Refraction

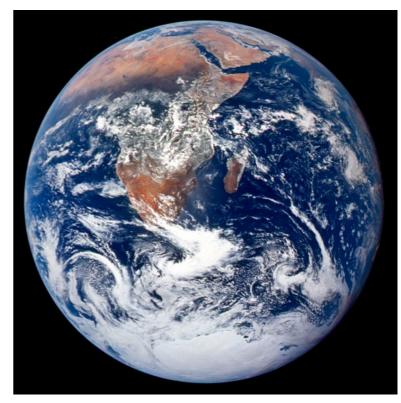